## **Macrium Reflect Portable**

one you have enabled the trial of macrim site manager you can use the involvide that macrim site mates who involvide that you build up in you teraming on the computers that you tan is the manager you can isloc entrom the b

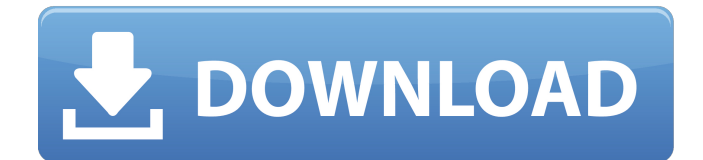

## one of the advantages of using macrium reflect is that you don't need to install any additional software - you can start using macrium reflect right away, without having to open the program for the first time. macrium reflect is a backup application that will make creating backups and

scheduling them simple and easy to handle. in addition to that, the program is able to create backups of entire computer partitions or just selected files and folders. in case you want to recover one of these backup files, macrium reflect will be able to help you with that as well. you can also recover backups of your partitions or file,

and you can also start with a complete operating system. what's more, macrium reflect offers a lot of other useful functions such as restore point creation, information retention of log files, and the ability to send scheduled backups to other computers or cloud storage services. the application will allow you to create compressed

backup files, which are stored in the macrium reflect backup directory. these files can be mounted and used to restore your computer in the case that it will be needed. after restoring, you will be able to resume work as usual. another great advantage of macrium reflect is that you don't need to install any additional software on

your computer to use it. all you need to do is launch the program and follow the instructions. installation and configuration of macrium reflect is very easy and fast. also, macrium reflect is very easy to handle. in addition to that, macrium reflect comes with a comprehensive help guide and video tutorials that will make you familiar with

## the program. so, what are you waiting for, download macrium reflect and create a customized backup in no time! 5ec8ef588b

https://omidsoltani.ir/310799/aimtastic-crack-\_top\_\_.html https://www.scoutgambia.org/burnbit- $\Pi$ -a-website-for-creating-torrent-files-out-of-http-linked-files[hot/](https://www.scoutgambia.org/burnbit--a-website-for-creating-torrent-files-out-of-http-linked-files-hot/) <http://vesinhnhatrang.com/?p=21438> <http://www.camptalk.org/olympus-has-fallen-top-download-utorrent-movies/> [https://greenearthcannaceuticals.com/tamil-thai-valthu-full-song-free-download-\\_verified\\_/](https://greenearthcannaceuticals.com/tamil-thai-valthu-full-song-free-download-_verified_/) [https://ayusya.in/wp](https://ayusya.in/wp-content/uploads/Katyar_Kaljat_Ghusli_Full_REPACK_Movie_Download_Khatrimaza_Mkv.pdf)[content/uploads/Katyar\\_Kaljat\\_Ghusli\\_Full\\_REPACK\\_Movie\\_Download\\_Khatrimaza\\_Mkv.pdf](https://ayusya.in/wp-content/uploads/Katyar_Kaljat_Ghusli_Full_REPACK_Movie_Download_Khatrimaza_Mkv.pdf) <https://www.prarthana.net/pra/systransoftsystranv6premiumtranslatorwithcrackserialkeygen-free/> [https://prayersonline.org/wp](https://prayersonline.org/wp-content/uploads/2022/11/Robotic_Engineering_By_Richard_D_Klafter_Pdf_Free_33l.pdf)[content/uploads/2022/11/Robotic\\_Engineering\\_By\\_Richard\\_D\\_Klafter\\_Pdf\\_Free\\_33l.pdf](https://prayersonline.org/wp-content/uploads/2022/11/Robotic_Engineering_By_Richard_D_Klafter_Pdf_Free_33l.pdf) [https://valentinesdaygiftguide.net/2022/11/20/snow-leopard-10-6-1-10-6-2-intel-amd-made-by](https://valentinesdaygiftguide.net/2022/11/20/snow-leopard-10-6-1-10-6-2-intel-amd-made-by-hazard/)[hazard/](https://valentinesdaygiftguide.net/2022/11/20/snow-leopard-10-6-1-10-6-2-intel-amd-made-by-hazard/) <http://www.tenutacostarossa.it/windows-2012-r2-terminal-server-license-crack-verified/> <https://walter-c-uhler.com/wp-content/uploads/2022/11/ScarletbookSACDExtractor.pdf> <https://chichiama.net/net-4-7-2-offline-installer-portable/> <http://hkcapsule.com/?p=1062623> [https://templobiblicoprovidence.org/download-work-rufus-3-4-portable-bootable-usb-tool-linux](https://templobiblicoprovidence.org/download-work-rufus-3-4-portable-bootable-usb-tool-linux-windows-7-8-10/)[windows-7-8-10/](https://templobiblicoprovidence.org/download-work-rufus-3-4-portable-bootable-usb-tool-linux-windows-7-8-10/) [https://topgiftsforgirls.com/wp-content/uploads/2022/11/gps\\_map\\_algeria\\_fbl.pdf](https://topgiftsforgirls.com/wp-content/uploads/2022/11/gps_map_algeria_fbl.pdf) [https://lovelyonadime.com/270-two-seventy-us-election-activation-code-torrent-full-top/270-two](https://lovelyonadime.com/270-two-seventy-us-election-activation-code-torrent-full-top/270-two-seventy-us-election-activation-code-torrent-full-top/)[seventy-us-election-activation-code-torrent-full-top/](https://lovelyonadime.com/270-two-seventy-us-election-activation-code-torrent-full-top/270-two-seventy-us-election-activation-code-torrent-full-top/) [https://zymlink.com/advert/backroomcastingcouch-3-sugar-babies-my-buddy-me-fiveway](https://zymlink.com/advert/backroomcastingcouch-3-sugar-babies-my-buddy-me-fiveway-webrip-2013/)[webrip-2013/](https://zymlink.com/advert/backroomcastingcouch-3-sugar-babies-my-buddy-me-fiveway-webrip-2013/) <https://clasificadostampa.com/advert/vmware-fusion-pro-11-5-1-build-15018442-crack-full/> [https://lawclassacademy.com/wp](https://lawclassacademy.com/wp-content/uploads/2022/11/shree_lipi_71_software_free_download.pdf)[content/uploads/2022/11/shree\\_lipi\\_71\\_software\\_free\\_download.pdf](https://lawclassacademy.com/wp-content/uploads/2022/11/shree_lipi_71_software_free_download.pdf) <http://hotelthequeen.it/?p=96532>